### **RoboticBrain.FlowContextHeader Documentation**

*Release dev-master*

**The author**

March 18, 2016

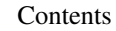

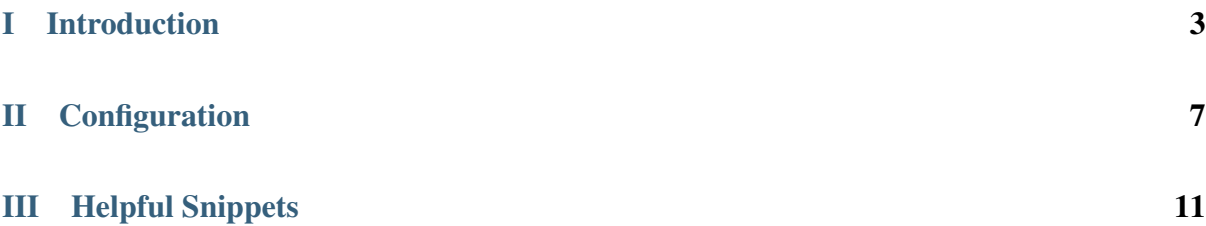

Note: This documentation covering version dev-master has been rendered at: March 18, 2016

#### Part I

#### <span id="page-6-0"></span>Introduction

This package simply adds a HTTP header, which contains the active FlowContext.

Note: This package is for development purposes only!

#### Part II

# <span id="page-10-0"></span>**Configuration**

You can configure the header to be used in your Settings.yaml

```
TYPO3:
 Flow:
   http:
      chain:
        'postprocess':
          chain:
            'RoboticBrain\FlowContextHeader':
              componentOptions:
                'headerName': 'X-ACTUAL_FLOW_CONTEXT' # This is the default value
```
#### Part III

## <span id="page-14-0"></span>Helpful Snippets

To enable context selection by the browser, add something like this to the top of your .htaccess file:

```
<IfModule setenvif_module>
   SetEnvIf X-FLOW_REQUEST_CONTEXT (.*) FLOW_CONTEXT=$1
</IfModule>
```
Danger: This might pose some serious security threats!